# **UM MAPEAMENTO SISTEMÁTICO PARA VERIFICAR A ADERÊNCIA DAS PRÁTICAS DE GERENCIAMENTO DE PROJETOS EM RELAÇÃO AO NÍVEL E DO MPS.BR**

Sandro da Cruz Maruxo – Instituto de Ciências Exatas e Tecnologia ICET/UFAM Vandermi João da Silva – Instituto de Ciências Exatas e Tecnologia ICET/UFAM Daniella Oliveira Costa – Instituto de Ciências Exatas e Tecnologia ICET/UFAM

E-mail para contato: [cruz.maruxo@gmail.com](mailto:cruz.maruxo@gmail.com)

**Eixo Temático**: 2.1.1 Ciências Exatas e da Terra

**Categoria:** comunicação oral

#### **RESUMO**

A Engenharia de Software possui o gerenciamento de projetos como uma de suas áreas afins, e esta por sua vez é uma esfera que requer diversos requisitos para sua operação. Muitas empresas buscam aprimorar os métodos para gerenciar seus projetos, processos e a maneira de trabalho afim de estruturar sua sistemática. A partir disso, este estudo tem como objetivo investigar o nível de cobertura às práticas da área de Gerenciamento de Projetos de Software do Guia de Melhoria de Processo de Software Brasileiro até o nível E de maturidade. A metodologia é de cunho exploratória, composta da aplicação de um mapeamento sistemático no qual executou-se as fases de seleção, extração conforme descrito o protocolo de mapeamento sistemático. Ao final, foi possível verificar as práticas de gerenciamento de projetos e os níveis adotados do MPS.Br, preferencialmente até o nível E.

**Palavras-chave**: Gerência de Projetos. MPS.Br. Mapeamento Sistemático.

### **1. INTRODUÇÃO**

Em meados da década de 1960, a demanda por produtos de software iniciava sua ascensão. As organizações se deparavam com problemas cada vez mais complexos e maiores, um deles era como produzir produtos de qualidade que suprissem essas necessidades. Essa época ficou registrada pelos estudiosos como "crise do software" (KERZNER, 2015).

A solução adotada para melhorar a produção foi à criação de sistemáticas que exploravam todos os passos necessários para criar software e, ao mesmo tempo, as lições aprendidas eram agregadas a fim de obter um "passo mágico" para produção, assim surgiu à área de Engenharia de Software (KERZNER, 2015).

As empresas de desenvolvimento de software adotam várias formas para manter e gerenciar seus processos, umas dessas formas está inclusa o gerenciamento de projetos de software. O gerenciamento de projetos é um processo que possui diversos conjuntos e mecanismos organizados de acompanhamento de processos que precisam ser desenvolvidos com qualidade, preço e prazos competitivos que visam à satisfação do cliente (CANDIDO et. al, 2012).

Dentre os muitos padrões de projetos como: *Project Management Body of Knowledge (PMBOK); ISO 10006: 1997, Quality management – Guidelines to quality in project management; PRINCE 2 – Projects IN a Controlled Environment; IPMA: International Project Management Association,* o padrão que se destaca é o padrão de gerenciamento de projetos PMBOK.

*O* PMBOK possui um conjunto de conhecimentos gerenciado pela organização *Project Management Institute* (PMI). Este padrão não pode ser tratado como uma metodologia de gerenciamento de projetos, e sim, um padrão que identifica e nomeia os processos, áreas de conhecimento, técnicas, regras e métodos (PMI, 2017)*.*

Além do PMBOK, existe o Melhoria de Processo de Software Brasileiro (MPS.Br) que é muito utilizado como guia para gerenciamento de processos em empresas de desenvolvimento de software. Seu objetivo principal é fazer com que as empresas possam se adequar ao perfil do modelo com diferentes tamanhos e características, sejam elas privadas ou governamentais, além de esboçar uma maior preocupação às micros, pequenas e médias empresas (MPS, 2016).

Diante deste cenário, esta pesquisa depara-se investigar e unir as técnicas de gerenciamento de projeto com o foco em alcançar as metas de melhoria de processo apresentadas pelo MPS.Br. O presente trabalho buscou mapear as técnicas de gerenciamento de projetos e verificar a exploração do MPS.Br, preferencial até nível E.

#### **2. METODOLOGIA**

Este estudo baseia-se em uma pesquisa exploratória, onde se conduziu por meio de um Mapeamento Sistemático (MS), as análises foram realizadas através de engenhos de buscas com bases consolidadas de artigos científicos.

Anais da XIII Semana Nacional de Ciência e Tecnologia ICET/UFAM e IFAM 21 a 26 de outubro de 2019 – Itacoatiara/Amazonas A coletada de artigos, foi realizada em bibliotecas digitais do Google Acadêmico (até a página 10) e nos anais de evento como o Workshop Anual do MPS (WAMPS), Simpósio Brasileiro de Qualidade de Software (SBQS), Simpósio Brasileiro de Engenharia de Software (SBES) e no Simpósio Brasileiro de Sistemas de Informação (SBSI). Os idiomas

considerados na busca foram o Português e o Inglês, e os estudos coletados serviram como referencial para definição das etapas posteriores.

O MS foi fundamentado no protocolo proposto por Kitchenham (2007). Assim como em muitas ciências, a engenharia de software é uma ciência de laboratório, ela necessita de um ciclo e construção de modelos, experimentação e aplicação de alguns métodos científicos. Dessa forma, como um destes métodos, existe o mapeamento sistemático (TRAVASSOS, 2007).

A partir deste contexto, surgiu a oportunidade de mapear as técnicas de gerenciamento de projetos e as práticas da área no Guia do MPS.BR, preferencialmente até o nível E. O estudo permitiu indicar quais atividades do gerenciamento de projetos que estão de acordo com as exigências do modelo de referência em melhoria de processos.

O objetivo da pesquisa procurou indicar: **(QP1)** Quais estudos utilizam a gerência de projetos e lidam até o nível E de maturidade do MPS.Br?

Como forma de obter resultados para esta questão de pesquisa, o estudo utilizou o a estrutura PICO, metodologia voltada para pesquisas, contudo, foi utilizada somente o PI (População e Intervenção) da estrutura no mapeamento sistemático. A população irá especificar qual foi a amostra incluída no estudo. Já a intervenção irá definir qual a ação foi investigada. De acordo com a Tabela 1, são apresentadas as estruturas aplicadas às questões de pesquisa.

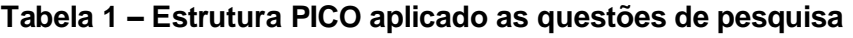

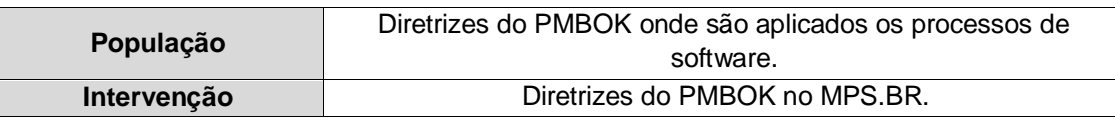

Fonte: O autor (2018)

Esta pesquisa se restringiu as análises de publicações disponíveis no período de 2010 a 2018. A seleção das publicações foi realizada em duasetapas:

**1ª Seleção:** O critério de inclusão é determinado pela relevância à questão pré-determinada a questão de pesquisa, pela análise do título, palavra-chave, resumo. Os critérios de inclusão foram definidos como*: I1 – Estudos que colaborem significativamente para o mapeamento sobre as produções científicas relevantes ao gerenciamento de projetos do MPS.Br; I2 – Estudos relevantes que tratam de gerenciamento de projetos com MPS.Br; I3 – Artigos que tratam de estudos secundários do MPS.Br; I4 – Os artigos devem relatar um estudo baseado em evidência. Ex: (surveys, entrevistas, estudo de caso, experimento).*

**2ª Seleção:** Os estudos selecionados no 1º filtro foram lidos na integra para coleta de informações que indiquem relevância às questões de pesquisa.

Na etapa da condução do MS, ocorreu entre os meses de janeiro a maio de 2019. As publicações foram selecionadas de acordo com os critérios estabelecidos no protocolo. Foram investigados por buscas manuais os anais do WAMPS, SBQS, SBES e SBSI de 2010 a 2018, totalizando inicialmente 1156 publicações.

Nas buscas automáticas no Google Acadêmico foram encontradas 96 publicações, considerando as 10 primeiras páginas, e restringindo as publicações de 2010 a 2018, totalizando assim o número de artigos 1252 inicialmente a serem trabalhados.

Após a primeira análise, de acordo com o 1º filtro, 134 publicações foram selecionadas, como apresentado na Tabela 3. Do total das publicações que resultaram do 1º filtro, todas foram lidas na integra e resultou o número de 15 publicações.

**Tabela 3 – Publicações encontradas por etapas**

| <b>Fontes</b>               | <b>Inicialmente</b> | Após o 1º Filtro | Após o 2º Filtro |
|-----------------------------|---------------------|------------------|------------------|
| Google Acadêmico            | 96                  |                  |                  |
| <b>WAMPS</b>                |                     |                  |                  |
| <b>SBQS</b>                 | 274                 |                  |                  |
| <b>SBES</b>                 | 213                 |                  |                  |
| <b>SBSI</b>                 | 533                 | 63               |                  |
| <b>Total de Publicações</b> | 1.252               | 134              |                  |

Fonte: O autor (2018)

Finalizado o processo de seleção, iniciou-se o de extração. A extração se deu em cima dos artigos selecionados na condução do MS. Ao final dos filtros de seleção, foram encontrados 15 artigos sendo eles descritos na Tabela 4.

**Tabela 4 – Relação dos artigos selecionados**

| ID           | <b>Título</b>                                                                                                    | <b>Autores</b>                                                  | Ano  | <b>Publicações</b>                                                      | <b>Fonte</b>        |
|--------------|----------------------------------------------------------------------------------------------------|-----------------------------------------------------------------|------|-------------------------------------------------------------------------|---------------------|
| 1            | Proposta Para Implantação do<br>Nível G do Modelo Mps.Br: Um<br>Estudo de Caso                                                                       | Jakson Coelho<br>Pereira; Vera R.<br>Niedersberg<br>Schuhmacher | 2010 | Universidade do Sul<br>de Santa Catarina -<br>Unisul                    | Google<br>Acadêmico |
| $\mathbf{2}$ | Análise da Relação entre<br>Mps.Br e os Processos do<br><b>PMBOK</b>                                                                                 | José Abranches<br>Gonçalves; Cristiane<br>Yayoko Ikenaga        | 2010 | Centro de Ensino<br>Superior em Gestão,<br>Tecnologia e Ensino -<br>FAI | Google<br>Acadêmico |
| 3            | Gerenciamento<br>de<br>Desempenho de Projetos<br>de<br>Construção<br>de<br>Software:<br>Aplicação de Métricas, Medição<br>E Boas Práticas            | Halan Ridolphi Alves                                            | 2010 | Universidade Federal<br>do Rio de Janeiro -<br><b>UFRJ</b>              | Google<br>Acadêmico |
| 4            | Mapeamento entre as Práticas<br>do Scrum e os Processos do<br>Nível G do Mps.Br                                                                      | Sheila Moutinho<br>Lima; Wilson<br>Vendramel                    | 2011 | Fasci-Tech                                                              | Google<br>Acadêmico |
| 5            | Ti:<br>de Projetos<br>Gestão<br>de<br>Estudo<br>de<br>Casos<br>da<br>Implantação da Gerencia<br>de<br>Projetos de Ti no Banco<br>do<br><b>Brasil</b> | Vivian Piazza Vieira                                            | 2011 | Universidade de<br>Brasília - UNB                                       | Google<br>Acadêmico |

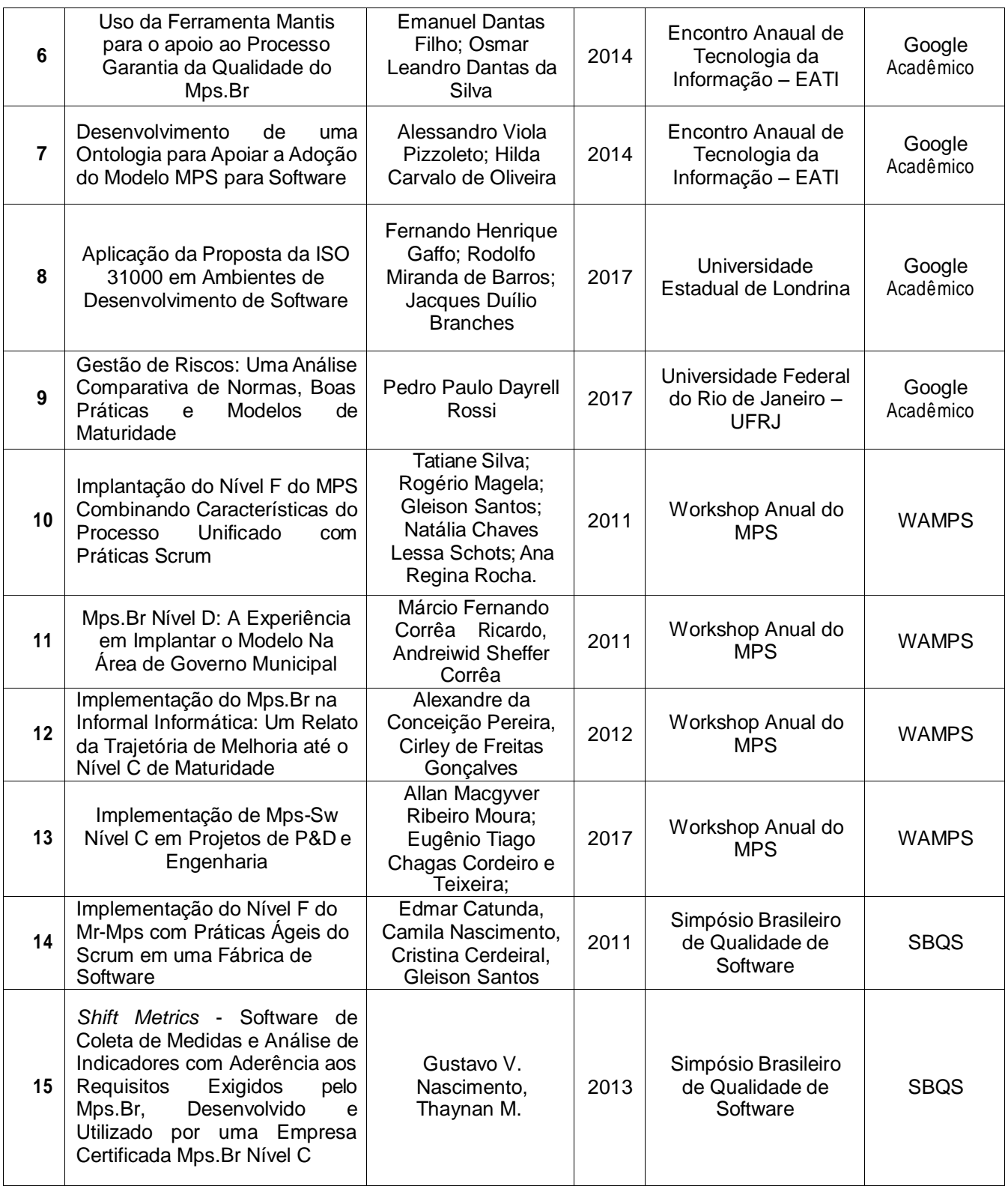

Fonte: O autor (2019)

## **3. RESULTADOS E DISCUSSÃO**

Dentre as diversas literaturas pesquisadas durante o MS, foi possível constatar

diversos aspectos na indústria sobre o gerenciamento de projetos. Foram identificados 15

Anais da XIII Semana Nacional de Ciência e Tecnologia ICET/UFAM e IFAM 21 a 26 de outubro de 2019 – Itacoatiara/Amazonas

trabalhos, e através destes trabalhos foi possível verificar os estudos que utilizam a gerência de projetos e quais os níveis de maturidade do MPS.BR são utilizados. Conforme o Tabela 5, é possível verificar estes estudos. Foi tomada como base sequencial de identificação a Tabela 4.

| ID             | Método utilizado no gerenciamento de projetos                                                                                                    | Nível do MPS.Br explorado   |  |
|----------------|----------------------------------------------------------------------------------------------------|-----------------------------|--|
| 1              | PMBOK e Rational Unifed Process (RUP)                                                                                                    | Nível G de Maturidade       |  |
| $\overline{2}$ | <b>PMBOK</b>                                                                                                    | Nível G de Maturidade       |  |
| 3              | PMBOK, Software Engineering Body of Knowledge (SWEBOK),<br>MPS.Br, ISO 12207 (Norma ISO para processos de ciclo de vida<br>de software), ISO 15939 (Norma ISO para processos de medição<br>de software), Assess, Analyse, Metricate, Improve (AMI),<br>Constructive Cost Model (COCOMO II) | Nível E de Maturidade       |  |
| 4              | Metodologia Agil SCRUM                                                                                                    | Nível G de Maturidade       |  |
| 5              | PMBOK e MPB.Br                                                                                                    | Nível F de Maturidade       |  |
| 6              | PMBOK, ISO/IEC 9126 e ISO/IEC 14598                                                                                                    | Nível F de Maturidade       |  |
| 7              | MPS.BR, PMBOK                                                                                                    | Níveis F e G de Maturidade  |  |
| 8              | PMBOK, MPS.Br, ISO 31000                                                                                                    | Nível E de Maturidade       |  |
| 9              | PMBOK, PRAM, MPS.Br, ISO 27005                                                                                                    | Nível G de Maturidade       |  |
| 10             | MPS.Br, SCRUM, RUP                                                                                                    | Nível F de Maturidade       |  |
| 11             | MPS.Br                                                                                                    | Nível D de Maturidade       |  |
| 12             | MPS.Br, ISO 9001, SCRUM                                                                                                    | Nível G, E, C de Maturidade |  |
| 13             | MPS.Br, PMBOK                                                                                                    | Nível C de Maturidade       |  |
| 14             | PMBOK, MPS.Br, SCRUM                                                                                                    | Nível F de Maturidade       |  |
| 15             | PMBOK, MPS.Br, ISO/IEC - 12207, ISO/IEC - 15504                                                                                                    | Nível C de Maturidade       |  |

**Tabela 5 – Estudos que utilizam gerência de projetos e possuem níveis de maturidade do MPS.Br**

Fonte: O autor (2019)

O ID 1, é um trabalho que utilizou o PMBOK e o RUP como gerenciamento de projeto, segundo Pereira (2019), este trabalho teve uma proposta de implantação do nível G de maturidade do MPS.Br. O trabalho desenvolvido resultou em um estudo de casos para verificar a qualidade, competitividade e produtividade para atender o mercado.

O ID 2, é um dos estudos mais ricos que foi aplicado nesta pesquisa, de acordo com Gonçalves (2010), foi realizado um levantamento bibliográfico, que através deste estudo se pode realizar a análise e o relacionamento dos processos esperados entre Gerência de Projetos do modelo de melhoria do MPS.Br, nível G, e os processos de gerenciamento de projetos do PMBOK.

O ID 3, foi um estudo que procurou focar na utilização das boas práticas, técnicas e estimativas de tamanho, métricas de desempenho e processos de desenvolvimento de software. A estratégia foi reunir e explorar técnicas conhecidas, métodos de uso na indústria de gerenciamento de projetos para que ao final, se possa verificar procedimentos sistemáticos e disciplinados para dar suporte a medição, e avaliação de progresso de projetos na construção de software. Este estudo, explorou até o nível E de maturidade do MPS.Br.

O ID 4, neste trabalho, Lima (2011) realizou um mapeamento sistemático afim de conseguir reunir as práticas da metodologia ágil Scrum com os processos do modelo MPS.Br até o nível G de maturidade. Este trabalho procurou demonstrar as possibilidades de as organizações utilizarem o Scrum, como forma de obter a certificação nível G do MPS.Br. O mapeamento sistemático realizado, buscou permitir uma visualização das adaptações que as empresas devem seguir utilizando Scrum em conjunto ao MPS.Br, nível G, para assegurar de forma mais eficaz e eficiente de conseguir a certificação nível do MPS.Br.

O ID 5, este trabalho foi um estudo de casos onde Vieira (2011), acompanhou a implantação do nível F de maturidade do MPS.Br, na gestão de TI no Banco do Brasil. Este estudo mostrou a otimização no sistema bancário do referido banco, e seu objetivo, foi identificar as práticas adotadas na gerência de projetos de TI da instituição, onde também foi possível avaliar como o modelo da gestão de projetos foi influenciado, e como as práticas do mercado foram customizadas.

No ID 6, descreve que o MPS.Br vêm sendo aplicado frequentemente nas empresas, de acordo com Dantas (2014), um dos processos mais utilizados, é o modelo da Garantia da Qualidade (GQA). Este modelo, é descrito por assegurar que os produtos e os processos sejam executados em conformidade com os planos definidos pela organização. E como forma de verificar se o modelo está sendo executado da forma correta, foi elaborado uma ferramenta que na qual, tem o objetivo de avaliar a abrangência dos resultados do processo do GQA do MPS.Br.

Já no ID 7, Pizzoleto (2014), desenvolve uma ontologia dos níveis G e F do MPS.Br, com o propósito de apoiar a compreensão e implementação desses níveis. Devido o modelo MPS.Br se adequado as micro, pequenas e médias empresas (mPME), a proposta busca mitigar os investimentos técnicos e financeiros na implementação de treinamento do modelo, principalmente nas mPME. Como forma de auxiliar essa implementação, foi utilizada alguns dos gerenciamentos do PMBOK e indicadores do *Balanced Scorcard*  (BSC), onde ao final se pode obter uma versão beta da ontologia, e esta se encontra disponível em repositórios livres e gratuitos.

No ID 8, Gaffo (2017), afirma que o processo de desenvolvimento de software tem sofrido com divergências entre os padrões e modelos para realização da gestão de riscos em projetos. Então, como forma de buscar uma heterogeneidade metodológica, o *International Organization for Standardization* propôs a criação de uma norma para esta área, a ISO 31000. Para realização deste projeto, foi tomado como base a Gerência de Risco do PMBOK e o nível E de maturidade do MPS.Br.

No ID 9, o trabalho de Rossi (2017) foi reunir as técnicas de referências nos últimos anos e sintetizou, listando as melhores práticas da gestão de riscos das mais variadas formas. Considerando a ISO 31.000 como referência genérica, o trabalho buscou identificar através da gestão de riscos nos modelos de grande expressão de mercado como, ISO 27.005, Risk IT, PRAM, PMBOK, CMMI e MPS.Br, nível G de maturidade. A análise, focando no PMBOK e MPS.Br, resultou em uma estrutura genérica persistente, abrindo um leque de discussão nas vantagens e desvantagens dos modelos estudados.

No ID 10, é realizado um trabalho onde Silva et.al (2011), juntas as práticas da metodologia ágil SCRUM, processos do modelo RUP e práticas de processo do MPS.Br nível F, e faz uma combinação para implantação do MPS.Br, nível F, na empresa com a finalidade de apresentar a evolução do processo de desenvolvimento de software Athenas Software.

No ID 11, é descrito a experiencia da implantação do nível D de maturidade do MPS.Br na prefeitura de Campinas. Conforme Ricardo (2011), a referente prefeitura já possuía o nível F, então via a oportunidade de implantar mais dois níveis do MPS.Br no órgão. Então a empresa, Informática de Município Associados S/A, possui certificação nível D de maturidade do MPS.Br no município de Campinas.

No ID 12, acontece mais um relato da evolução da implantação dos níveis G, E e C em uma empresa. De acordo com Pereira et.al (2012), é descrito a trajetória da empresa que acontece desde o nível G, a obtenção do nível E e a evolução para o nível C de forma que a empresa ficasse compatível também com ISO 9001 e com as práticas da metodologia ágil do SCRUM. Com a evolução do nível, e por possuir toda estrutura complexa organizacional, a empresa possui um grupo especifico de trabalho obedecendo toda estrutura do MPS.Br, além de dar apoio com consultorias, métodos e ferramentas utilizadas a outras instituições.

No ID 13, é um relato da empresa que devido o seu alto potencial de projetos de P&D, enxergou a necessidade de evoluir seu nível de maturidade do MPS.Br para o C. De acordo com Moura et.al (2017), a empresa necessitou evoluir o processo da organização. O grau do desafio, complexidade, o tamanho dos projetos e a necessidade de otimização do processo de gestão, foram os principais fatores para motivação para evoluir o nível da empresa do E para C. A empresa utiliza métodos ágeis como XP e SCRUM, além de contar com o PMBOK e MPS.Br para gerenciar os projetos.

No ID 14, acontece o relato da implantação do nível F do MPS.Br, e nesta implantação foi aplicado um conjunto de práticas da metodologia ágil Scrum com a finalidade da empresa *Rightway* Consultoria & Sistemas pudesse alcançar o nível F de

maturidade do MPS.Br. De acordo com Catunda et.al (2011), o projeto para implantação do nível F, adotou as práticas da metodologia ágil Scrum para que, através dos desafios e lições pudessem ser aprendidas na implementação de cada processo previsto pelo MPS.Br em um ambiente ágil.

No ID 15, é apresentado um software capaz de coletar as medidas e realizar a análise dos indicadores com aderência aos requisitos que são exigidos pelo MPS.Br, onde este software é capaz de melhorar os processos para que as organizações alcancem seus objetivos. Segundo Nascimento (2013), o objetivo do Software *Shift Metrics* é permitir o entendimento do comportamento de seus processos e projetos. O software visa atender as necessidades da organização, os requisitos do MPS.Br e preparar esta organização a evoluir aos altos níveis do MPS.Br.

O mapeamento resultou nestes 15 artigos, e com base nos dados coletados foi possível verificar grande parte das empresas se limita ao explorar os níveis do MPS.Br, devido ao grau de exigência da certificação. Todavia, grande parte das empresas buscam outros meios de gerenciar os projetos, não se limitam apenas nos modelos MPS.Br e PMBOK, há uma recorrência outras ferramentas como RUP, SWEBOK, ISO'S e metodologias ágeis.

#### **4. CONSIDERAÇÕES FINAIS**

O objetivo deste projeto foi investigar as técnicas de gerenciamento de projeto com o foco em alcançar as metas de melhoria de processo apresentadas pelo MPS.Br. O presente trabalho buscou mapear as técnicas apresentadas nos padrões de gerenciamento de projetos e relacionar com os resultados esperados no programa MPS.Br, preferencialmente até o nível E de maturidade.

A primeira fase de desenvolvimento foi realizar um levantamento bibliográfico que pudesse apoiara elaboração do protocolo do mapeamento sistemático. Durante a elaboração do mapeamento foram definidas as palavras chaves, *strings* de busca e as fontes de pesquisa. Esse mapeamento contou incialmente com a inclusão de 1252 artigos e após os filtros de seleção resultaram apenas 15 artigos a serem trabalhos durante a pesquisa.

Anais da XIII Semana Nacional de Ciência e Tecnologia ICET/UFAM e IFAM A condução do MS teve a duração de 5 meses, onde teve seu início no mês de janeiro e fora concluído em maio de 2019. Os resultados encontrados foram 15 trabalhos que utilizam a gerência de projetos com os mais variados meios de gerenciadores de projetos e com auxílio de um ou mais níveis do MPS.Br.

21 a 26 de outubro de 2019 – Itacoatiara/Amazonas

As dificuldades encontradas no projeto foram no grande número de bibliografias encontradas na fase inicial do mapeamento e a falta de um tempo adequado para realizar a leitura dos artigos.

Em relação a trabalhos futuros, é dar continuidade no trabalho até então realizado e fazer o mapeamento das práticas de gerenciamento de projetos com o MPS.Br até nível B ou A.

### **REFERÊNCIAS**

CANDIDO, R.; GNOATTO, A. A.; SETTI, D.; SPANHOL, F. A.; SCHUTZ, F.; CARVALHO, H. A.; OLIVEIRA, J.; KACHBA, Y. R. **Gerenciamento de Projetos.** Curitiba. Aymará, 2012.

KERZNER, H. **Gerenciamento de projetos: uma abordagem sistêmica para planejamento, programação e controle**. 3. ed. São Paulo. Blucher, 2015.

MPS.BR. **Melhoria de Processo de Software Brasileiro – Guia Geral MPS de Software.** Brasília. SOFTEX, 2016.

PMI. **Um Guia do conhecimento em gerenciamento de projetos.** Guia PMBOK. 6. ed. EUA. Project Management Institute, 2017.

TRAVASSOS, H. G.; BIOLCHINI, J. **Revisões Sistemáticas Aplicadas a Engenharia de Software**. Rio de Janeiro. Simpósio Brasileiro de Engenharia de Software – SBES, 2007.